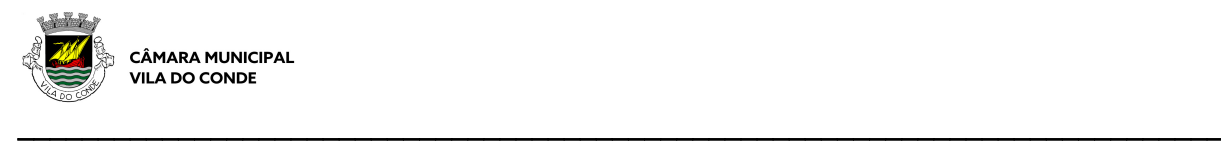

## **3 - Levantamento topográfico e planta de implantação**

O levantamento topográfico e a planta de implantação, utilizados na instrução de um processo e inseridos no ficheiro DWFx das peças desenhadas do projeto de arquitetura, deverão respeitar as NORMAS PARA LEVANTAMENTOS TOPOGRÁFICOS E PLANTAS DE IMPLANTAÇÃO e utilizar preferencialmente o CATÁLOGO DE DESENHO TOPOGRÁFICO, sem prejuízo de adaptações que se revelem necessárias, disponibilizados no sítio do Município.

Deverão ser seguidas as orientações estabelecidas em ordem a assegurar a compatibilidade da realidade do terreno, com o levantamento topográfico, com a planta de implantação e com as demais peças desenhadas constantes do projeto de arquitetura, garantindo ainda uma rigorosa confrontação com os Instrumentos de Gestão Territorial.

# **4 Projeto de arquitetura**

A informação contida nos ficheiros DWFx ou PDF deverá ser validada por assinatura digital qualificada, pelo autor do documento.

Após a receção da informação em formato digital, a mesma será de imediato inserida no sistema informático e associada às peças desenhadas e escritas ao registo do processo e requerimento interno, com as respetivas medidas de segurança para ficheiros.

Os elementos instrutórios deverão observar as seguintes orientações:

- Todas as folhas contidas no ficheiro DWFx deverão ser criadas com o formato/dimensão igual ao de impressão. Por exemplo, um desenho que seria impresso em A1 deverá passar a DWFx com o mesmo formato.

- Os desenhos deverão ser apresentados com a relação "uma unidade/um metro".

- O mínimo exigível em termos de unidades medíveis num desenho em DWFx é o milímetro. Deverá o autor configurar a impressão de modo que a componente vetorial do ficheiro tenha DPI suficiente para garantir esta precisão.

- Todas as folhas criadas a partir de aplicações CAD terão de permitir a identificação e controle da visibilidade e dos layers no visualizador de ficheiros DWFx.

### **5 Projetos de especialidades / Consultas a entidades externa**

Os projetos de especialidades (ou projetos sujeitos a consulta prévia de entidades externas ao município) podem ser apresentados em:

- Ficheiro em formato PDF ou PDF/A com a digitalização de todo o projeto devidamente aprovado e carimbado pela entidade externa, ou;

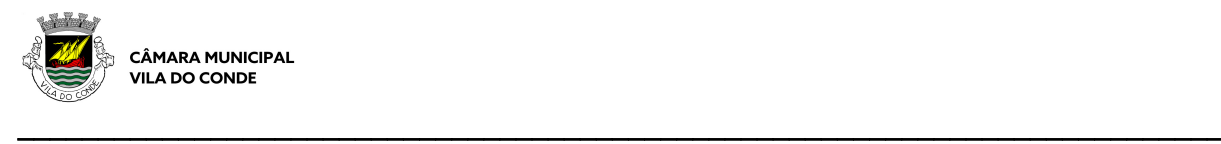

- Ficheiro em formato PDF ou PDF/A do projeto (peças desenhadas e escritas), acompanhado pela folha da aprovação da entidade externa e uma declaração do técnico autor/coordenador do projeto a assegurar a conformidade das peças desenhadas/escritas que apresenta com as entregues e aprovadas pela entidade externa.

Nota: Se no âmbito do pedido apresentado for necessário efetuar, apenas, uma consulta a uma entidade externa ao município (que não utilize o formato digital na sua apreciação) será o requerente notificado para apresentar uma cópia do projeto em papel para o referido efeito.

### **6 – Assinaturas digitais**

Todos os ficheiros deverão ser assinados digitalmente, pelo que deverá efetuar o *download* das aplicações disponíveis para o efeito.

#### **7- Entrega de processos e formas de pagamento**

O ficheiro construído através do construtor 'Nopaper', em formato ZIP, deverá ser submetido nos Serviços Online do Sistema Informático da Câmara Municipal de Vila do Conde, disponível no respetivo Portal.

A utilização dos Serviços Online requer uma prévia adesão a este serviço que poderá ser efetuada seguindo as instruções inscritas no Portal.

No momento da submissão do processo / requerimento e caso exista uma taxa a pagar, será criado automaticamente uma referência multibanco (código de entidade, referência e valor), que deverá ser pago, através da rede multibanco / netbanco, no prazo máximo de 24 horas.

Findo este prazo, o requerimento será rejeitado pelo Município, obrigando a uma nova submissão, caso o requerente assim o pretenda.